## **API Водяного**

 $ip$ -адрес Водяного: 10400/api?token=секретный ключ&action=команда&param= $\{... \}$ 

Здесь команда — команда API;

параметры команды задаются в формате json (имя\_параметра:значение параметра разделенные точкой с запятой).

token — ключ доступа, задается в поле «пароль» [справочника интеграций](https://vodasoft.ru/wiki/doku.php?id=%D0%BF%D0%B0%D1%80%D0%B0%D0%BC%D0%B5%D1%82%D1%80%D1%8B_%D0%B8%D0%BD%D1%82%D0%B5%D0%B3%D1%80%D0%B0%D1%86%D0%B8%D0%B8), например qwerty12345

Примечание: Для работы с API должен быть «проброшен» во внешнюю сеть порт 10400 сервера, где установлена база данных и установлен на этом сервере Водяной в режиме службы.

Все ответы передаются в кодировке UTF-8, запросы ожидаются в той же кодировке.

Ниже приведены описания команд:

[Загрузка списка товаров во внешнюю систему \(spistov\)](https://vodasoft.ru/wiki/doku.php?id=api_spistov)

[Формирование предварительной заявки \(zakaz\)](https://vodasoft.ru/wiki/doku.php?id=api_zakaz)

[Получение статуса заказа \(statusz\)](https://vodasoft.ru/wiki/doku.php?id=api_statusz)

[Отмена заказа \(otmenaz\)](https://vodasoft.ru/wiki/doku.php?id=api_otmenaz)

[Чтение справочников](https://vodasoft.ru/wiki/doku.php?id=api_spr)

[Чтение документов](https://vodasoft.ru/wiki/doku.php?id=api_doc)

[Получение данных о долге \(предоплате\)](https://vodasoft.ru/wiki/doku.php?id=api_dolg)

Кроме описанной версии API, доступен [REST-вариант](https://vodasoft.ru/wiki/doku.php?id=rest).

From: <https://vodasoft.ru/wiki/>- **Водяной**

Permanent link: **<https://vodasoft.ru/wiki/doku.php?id=api&rev=1666077355>**

Last update: **2022/10/18 10:15**

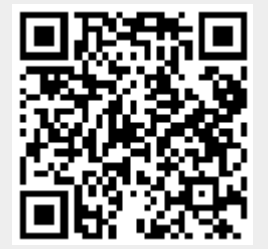